MetaMaster +ключ License Code & Keygen Скачать бесплатно без регистрации

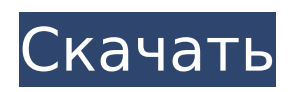

### **MetaMaster Crack+ With Full Kevgen**

- Позволяет определять наборы метаданных, которые связывают определенные компоненты данных с набором данных. - Создание наборов метаданных и их элементов управления -Позволяет управлять наборами метаданных и создавать элементы метаданных - Позволяет создавать файлы из указанных источников - Позволяет монтировать файлы (уникальный идентификатор для каждого компонента) - Позволяет компилировать файлы в один файл -Разрешает загрузку файлов (уникальный идентификатор для каждого компонента) -Позволяет синхронизировать метаданные среди выбранной файловой системы - Позволяет удобно обрабатывать базу данных - Позволяет создавать базу данных В дополнение к Java Runtime Environment требуется использование следующего программного обеспечения: Перед установкой MetaMaster Cracked Accounts каждое программное обеспечение загружается и Microsoft Windows (MSI) v3.1 --------------- MSI - это стандартная система развертывания пакетов программного обеспечения. Установка MSI выполняется следующим образом. 1. Откройте файл C:\MetaMaster, щелкните по нему правой кнопкой мыши и выберите «Свойства», если у вас Windows XP, нажмите прямо на вкладке «Совместимость». Если у вас Windows Vista, перейдите на вкладку «Совместимость» и проверьте поле «Windows Vista/7». Установите флажок «Выполнять эту программу от имени администратора». 2. Перейдите на вкладку "Совместимость", если у вас Windows XP, поставьте галочку "Выполнять эту программу как администратор». Программа будет работать с правами администратора. 3. Перейдите на вкладку «Общие», нажмите кнопку «Изменить...» и выберите «Запустить эту программу с максимальной привилегии" 4. В остальном нажимаем на кнопки «Далее» и «Установить». 5. ----- Если у вас не установлен Internet Explorer, вы можете загрузить его с веб-сайта Microsoft. После установки зайдите на сайт Microsoft и следуйте инструкциям по обновлению Internet. установлен Internet Explorer, обновлять его не нужно. Для получения информации о установки/обновления Internet Explorer, посетите сайт справки Internet Explorer. Если у вас нет интернета Explorer, вы можете загрузить его с веб-сайта Oracle. После установки заходим в Internet Explorer сайт помощи и следуйте инструкциям по обновлению

#### **MetaMaster Crack + With License Key**

\* Интуитивно понятный графический интерфейс Java для управления вашими метаданными используйте его как «Менеджер базы данных» \* Гибкость адаптации к потребностям вашей рабочей среды \* Позволяет определять и изменять собственные метаданные - даже читать и писать собственный контент \* Позволяет вам определять различные приложения, которые действуют как мост для пакета данных, извлекая, изменяя и сохраняя ваши метаданные для различных нужд. МетаМастер как пример: \* Используйте его для описания своих наборов данных для собственных целей (идентификация, классификация, контроль качества), для их экспорта и импорта в другие приложения и базы данных \* Используйте его, чтобы хранить свои личные исследовательские заметки о ваших данных, аннотировать документы с помощью ключевых слов с возможностью поиска и извлекать исследовательские документы, хранящиеся на локальном устройстве или в сети. \* Используйте его, чтобы отслеживать свою собственную работу (статья, которую вы недавно закончили, наиболее часто используемые ключевые слова для ваших статей, заметки о конкретном человеке и т. д.), а также систематизировать ее и сделать ее доступной для дальнейшего использования. \* Используйте его в качестве базовой структуры для интегрированных систем тегов, чтобы описывать и управлять содержимым ваших файлов безопасным, законным и логичным способом. \* Используйте его в качестве базовой основы для архивирования и управления

исследовательскими документами. \* Используйте его для централизованного документирования всей вашей работы (в любой области) \* Используйте его для полного управления исследованиями (цитирование, библиография, результаты, репликация) \* Используйте его для контроля качества данных (валидация, исправление) \* Используйте его для управления результатами исследований \* Используйте его для управления сетевым сотрудничеством \* Используйте его для ведения единой записи обо всей вашей информации — мы называем это «Универсальный доступ и описание». МетаМастер совместим с: \* Microsoft Word (экспорт, импорт, макрос) \* MS Excel (импорт/экспорт документа, данных, графика) \* PalmDoc (импорт/экспорт документа, данных, графика) \* PDF с тегами (импорт/экспорт документа) \* TagIt (импорт/экспорт документа, данных, графика) \* e2c (импорт/экспорт документа, данных, графика) \* Rich Text Format (импорт/экспорт документа, данных, графика) МетаМастер совместим с: \* Проводник Windows (импорт, экспорт) \* Проводник Windows (импорт) \* Microsoft Access (импорт/экспорт) \* Microsoft Access (импорт) \* Lotus Notes (импорт/экспорт документа, данных, графика) \* Lotus Notes (импорт) Я не знаю точную функцию этого K 1709e42c4c

# **MetaMaster Torrent (Activation Code)**

MetaMaster — это простой, но эффективный инструмент для управления данными, который помогает вам организовывать метаданные для ваших файлов данных и управлять ими. Описание метамастера: Для школ и школьных округов может быть полезно разрешить преподавателям работать с имеющимися планами уроков по определенной теме, сравнивая и сопоставляя их с существующими материалами. Ответам, размещенным на сайте, может быть уделено особое внимание посредством уведомления по электронной почте. Для ответа просьба не размещать сообщение на сайте непосредственно модератору, а вместо этого использовать ссылку «Задать вопрос» в меню навигации сайта. Таким образом, мы можем дать вам автоматический ответ по электронной почте, а не отвечать вам лично. Привет! Мы группа добровольцев и начинаем новую схему в нашем сообществе. Ваш сайт - отличный образец для нас. Мы ищем волонтеров, которые помогут построить наше сообщество. Мы хотели бы включить ваш сайт, если хотите. Тони Уорнке Тони Варнке (16 декабря 1945 - 10 марта 1993) был тренером по американскому футболу. Он работал главным футбольным тренером в Университете Миссури-Ролла с 1979 по 1981 год и снова с 1986 по 1988 год, установив рекорд 16–49. Варнке играл в американский футбол в Университете Миссури, где он был товарищем по команде Берта Джонса, Лиделла Митчелла и Арчи Мэннинга. У него есть сын Чарли. Рекорд главного тренера Колледж использованная литература Категория:1945 г.р. Категория:Смерти 1993 г. Категория: Футбольные тренеры Миссури Тайгерс Категория: Футболисты Миссури Тайгерс Категория: Футбольные тренеры Миссури – Ролла Лейкерс Категория: Люди из округа Сент-Луис, штат Миссури. Категория: Люди из Сент-Питерс, штат МиссуриQ: Как использовать «pst a ai l» в этом предложении? Я прочитал значение "pst a ai l" здесь, Лучший перевод «pst a ai l» (какой средний показатель за последние 12 месяцев?) Однако я не могу использовать его в одном предложении, например: Мой друг спросил меня: «Ты заработал много денег в прошлом году?». Поэтому я сказал: «На самом деле произошло несколько вещей. Потому что многие люди просили меня о помощи, и мне пришлось много работать, Так что в прошлом году я заработал много денег». Мне сказали: «Вы сказали: «Были

## **What's New In?**

MetaMaster позволяет владельцам метаданных управлять данными и управлять своими метаданными глобальным, совместным и прозрачным способом. Более 350 проектов и продуктов в области искусства, гуманитарных и естественных наук, исследований и экономической деятельности уже используют MetaMaster для управления своими метаданными. Версия 2.0 MetaMaster (Диспетчер метаданных проекта) представляет новую схему пакета данных MetaMaster для лучшего управления пакетами данных. Этот новый способ манипулирования пакетами данных был проверен сотнями тестов в полевых условиях. Версия 2.0 MetaMaster (Менеджер метаданных проекта) представляет новую схему управления проектами MetaMaster для лучшего управления проектами и пользователями. Этот новый способ манипулирования проектами был проверен сотнями тестов в полевых условиях. Идентификатор переходного события (E1055) — это общий идентификатор события, который может использоваться программой для сообщения о состоянии предупреждения, которое не относится к четко определенному состоянию ошибки. Следующее сообщение должно появиться, если обработчик событий получил событие, из-за которого он вызывает метод обработчика, настроенный для создания исключения. Событие не обрабатывается полностью, поскольку оно вызывает состояние предупреждения, которое не подпадает под четко определенное состояние ошибки, и, следовательно, единственным приемлемым решением условия предупреждения является то, что условие предупреждения следует рассматривать как состояние ошибки. Это последнее предложение объясняет, почему обработчик событий должен иметь возможность генерировать событие, которое включает

информацию о самом обработчике событий; а также объясняет, почему метод обработчика, генерирующий событие, настроен на генерацию исключения. Метод обработчика может генерировать событие, которое включает в себя информацию о себе, чтобы позволить обработчику события сообщать о состоянии предупреждения в информативной форме. Описанные события генерируются через часть «Ошибка» объектов в событии.Эту часть можно установить с помощью метода setError интерфейса «org.apache.catalina.util.LifecycleBase», как описано в классе «org.apache.catalina.util.LifecycleBase». Следующие атрибуты используются для части «Ошибка» объектов в событии. Условие «если» используется, чтобы определить, является ли это информационным событием или событием ошибки. Когда генерируется событие ошибки, условие «если» будет выполнено, и событие ошибки будет содержать информацию о самом обработчике события ошибки. Чтобы отличить события, генерируемые в результате настройки, от событий,

# **System Requirements For MetaMaster:**

- Windows 7/8/8.1/10 - Минимум 1 ГБ оперативной памяти - Минимум 500 МБ доступного хранилища - Дисплей 1080P (1920x1080) - Веб-браузер с поддержкой плагинов - Интернетсоединение - Контроллер DualShock 4 Скачать сейчас: GTA V доступна БЕСПЛАТНО в PlayStation Store - ПК-версия игры (версия для Windows, Mac OS и Linux) Новости и информацию о Grand Theft Auto V можно найти на сайте www.gta.